You can work within the red frame

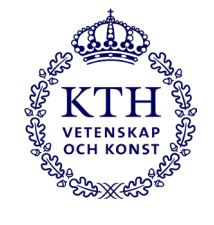

You can work within the red frame

# Here is the headline on one or two lines

Authors' names (Font: Figtree, 44pt.)

Intro text (Abstract) *Here you can add an introductory text or your abstract.*

#### Contact

Please add contact information if needed.

(Font: Calibri light, 30 pt.)

## (Font: Figtree, 48 pt.) You can work within the red frame

#### Subheader Figtree bold 32 pt Navy blue

Body text. Ducimus qui blanditiis praesentium voluptatum deleniti atque corrupti quos dolores et quas molestias excepturi sint occaecati cupiditate non provident, similique sunt in culpa qui officia deserunt mollitia animi, id est laborum et dolorum fuga. Et harum quidem rerum facilis est et expedita distinctio. Nam libero tempore, cum soluta nobis est eligendi optio cumque nihil impedit quo minus id quod maxime placeat facere possimus, omnis voluptas assumenda est, omnis dolor repellendus. Temporibus autem quibusdam et aut officiis aut rerum necessitatibus saepe eveniet ut et voluptates repudiandae debitissint et molestiae non recusandae.

(Font: Calibri light, 30 pt.)

#### Subheader Figtree bold 32 pt Navy blue

Body text. Ducimus qui blanditiis praesentium voluptatum deleniti atque corrupti quos dolores et quas molestias excepturi sint occaecati cupiditate non provident, similique sunt in culpa qui officia deserunt mollitia animi, id est laborum et dolorum fuga. Et harum quidem rerum facilis est et expedita distinctio. Nam libero tempore, cum soluta nobis est eligendi optio cumque nihil impedit quo minus id quod maxime placeat facere possimus, omnis voluptas assumenda est, omnis dolor repellendus. Temporibus autem quibusdam et aut officiis aut rerum necessitatibus saepe eveniet ut et voluptates repudiandae debitissint et molestiae non recusandae.

(Font: Calibri light, 30 pt.)

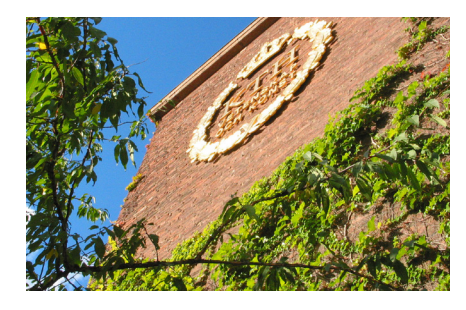

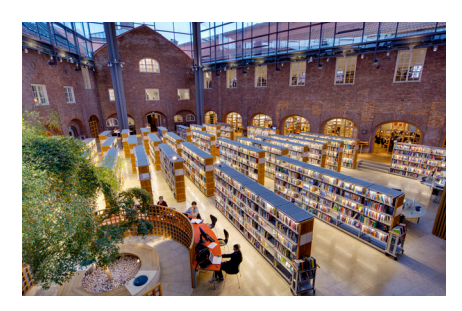

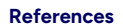

(Font: Calibri light, 30 pt.)

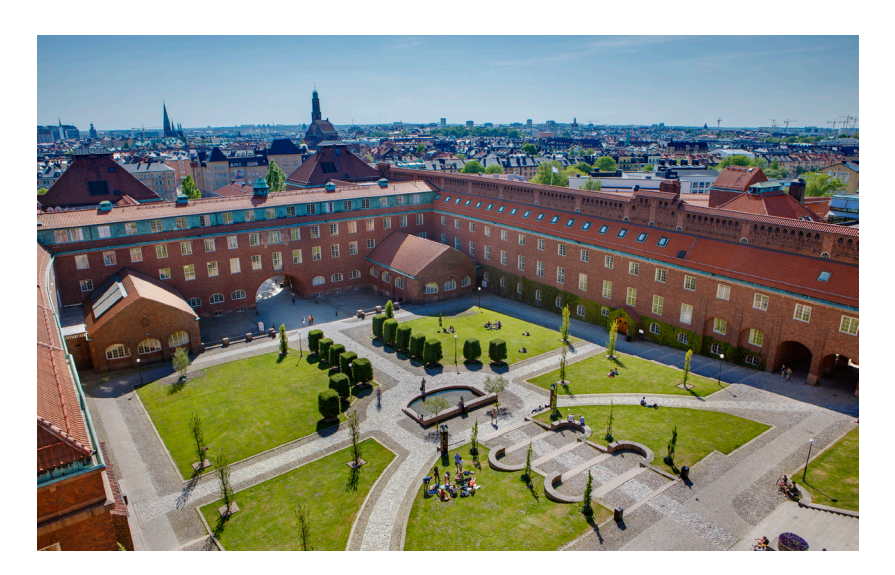

.<br>Stiftelse för Belysningsteknik

Links for guidelines on visual communication material

For additional information regarding the templates (presentation and posters) we have gathered a list of links including guidelines.

Link for fonts.

[Fonts | KTH Intranet](https://intra.kth.se/en/administration/kommunikation/varumarke/grafiskprofil/typsnitt-1.845105)

Link for primary and secondary colours. In both templates there are two suggested colours. In case you would like to use additional colours please follow the guidelines on the following link. You can find the suggested colour palettes from KTH and their codes, in case you need to recreate them in a different software from the ones corresponding to the templates.

#### [Colors | KTH Intranet](https://intra.kth.se/en/administration/kommunikation/varumarke/grafiskprofil/profilfarger-1.845077)

Link for KTH logo. The placement and blank space of the logo need to correspond to certain guidelines following KTH's visual identity. Please read the instructions on the following link regarding the KTH logo.

### [Logotype | KTH Intranet](https://intra.kth.se/en/administration/kommunikation/varumarke/grafiskprofil/logotyp-1.845049)

Link for line pattern. The line pattern can be used for the presentation or poster template.

 The pattern can be placed on a background panel, on a full-bleed image, or on a background panel alongside an image. *The pattern should not overlap both the background panel and the image.*

Line [pattern | KTH Intranet](https://intra.kth.se/en/administration/kommunikation/varumarke/grafiskprofil/linjemonster-1.844984)

\*(General instructions on visual identity) – *(I am not sure if this one is needed. It includes all the prior links)*

[Visual identity | KTH Intranet](https://intra.kth.se/en/administration/kommunikation/varumarke/grafiskprofil/kth-s-grafiska-profil-1.844676)